Thomas H. Naylor \* e Jayme Porto Carreiro Filho \*\*

1. Introdução. 2. Um exemplo de<br>simulação do mercado de capitais.<br>3. Algumas aplicações da simulação.

R. Adm. Emp., Rio de Janeiro,

## Modelos econômicos simulados em computador

Entre os métodos de avaliação da eficiência de uma polftica econômica, destacam-se os seguintes:

à) A realização de experiências controladas efetuadas. com um sistema econômico de uma firma, uma indústria ou um país. No caso de um complexo industrial ou de setores mais amplos, restrições de ordem prática impossibilitam a experiência controlada.

O método pode ser aplicado em casos restritos, como por exemplo, a experimentação de diferentes política: de propaganda e comercialização. No entanto, mesmo nestes casos, a realização de experiências reais com um sistema econômico conduz a resultados geralmente duvidosos, já que dificilmente tôdas as variáveis exógenas se mantêm constantes.

b) Uma segunda alternativa seria a observação a posteriori. Quando se dispõe de dados a respeito de um sistema econômico durante um certo período de tempo, é possível a análise, a posteriori, das polfticas empregadas neste período. Suponhamos, por exemplo, que sejam conhecidas as séries temporais de uma variável econômica como a renda per capita de cada estado da federação.

Tentando explicar a diversidade de crescimento da renda per capita, entre os diversos estados, pela influência das diferentes políticas econômicas empregadas associadas a uma flutuação aleatória relativamente

12(1) :119-124,

pequena, seria possível avaliar os efeitos das polfticas utilizadas no crescimento da renda per capita.

Normalmente os dados necessários a êste tipo de análise não são disponlveis ao longo do tempo. Mesmo quando disponíveis, por não serem os dados obtidos a partir de experiência controlada, é altamente discutível a hipótese de que as diferenças entre as variáveis endógenas (dependentes) — no exemplo citado, renda per capita sejam atribuídas principalmente às variáveis controláveis da política econômica.

Quando a experiência controlada é inviável, cara, ou pouco prática ou, ainda, na carência de dados que permitam análise, a posteriori, resta a alternativa da simulação.

c) O computador digital de alta velocidade permite hoje ao economista e ao administrado realizar experiências controlada semelhantes às experiências de laboratório, há muito empregada pelos químicos, físicos e outros cientistas. A única diferença entre a experiência real e a simulada é que nesta última é utilizado um modêlo matemático do sistema real.

\* Diretor do Programa de Simulação do Sistema Social, Duke University.

\*\* Professor do Departamento de Engenharia Industrial da Pontiflcia Universidade cat6lica do Rio de Janeiro.

Chama-se simulação a técnica de análise numérica, de experimentação sôbre modelos matemáticos.

2. UM EXEMPLO DE SIMULAÇÃO DO MERCADO DE CAPITAIS

Um investidor deseja avaliar uma determinada estratégia na compra e venda de ações.

Considerando um exemplo simples, suponha-se que o investidor negocie apenas com ações da companhia A. Inicialmente, êle possui 10 mil ações cotadas a Cr\$ 10,00 cada uma. Como é impossível contato por telefone, tôda manhã o corretor o procura para saber de suas decisões. Dêsse modo, o investidor faz no máximo uma transação por dia, pagando uma comissão de 2% sôbre o valor da transação, quer seja ela compra ou venda.

A polftica a ser testada pelo investidor é a seguinte:

1. Vender tôdas as ações que possua, quando cai o preço.

2. Comprar quando o preço sobe, investindo o máximo. Eventualmente poderá sobrar um resíduo em dinheiro, insuficiente para comprar uma ação, por não ser o capital disponível para a compra divisível pelo valor da ação.

Segundo a polftica apresentada, o investidor com ações não vende, enquanto o preço estiver estável ou em alta, mas no momento em que ca1 a cotação, êle vende tôdas as ações. Aguarda, sem ordenar nenhuma operação, até o primeiro sinal de alta da ação da companhia A para comprar novamente.

Um modêlo matemático capaz de descrever a posição (capital) do investidor resume-se em :

1. quando vende:

POSIÇÃO = N.º AÇÕES ×<br>× COTAÇÃO — COMISSÃO +  $+$  RESIDUO ANTERIOR

2. quando não há transação:

POSIÇÃO = POSIÇÃO DIA ANTERIOR

3. quando compra:

 $POSiÇAO = N.^o$  AÇÕES  $\times$  $\times$  COTAÇÃO  $+$  RESIDUO

Para utilizar êste modêlo, deve-se ainda, de alguma maneira, prever o comportamento futuro do mercado de capitais. A maneira mais simples de descrever a posição do investido seria aplicar o modêlo mencionado à série histórica das cotações do papel A. Um exemplo dêste comportamento simplista consiste em verificar qual seria a posição do investidor *hoje,* caso tivesse adotado a política que se quer testar nos últimos 30 dias.

Sofisticando um pouco o modêlo, seria exeqüível estimar probabilidades para os possíveis comportamentos do mercado no futuro próximo.

Suponhamos que a Bôlsa de Valôres apresente uma tendência para alta e que projeções do comportamento das ações da companhia A para o próximo mês tenham sido feitas, chegando-se às seguintes estimativas de probabilidade para o comportamento das ações em dia em que haja pregão na Bôlsa.

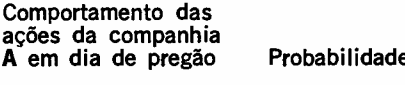

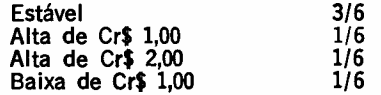

Pode-se fàcilmente, com auxílio de um dado, simular seqüências de cotações das ações da companhia A para os próximos dias de atividade do mercado, usando-se o seguinte critério:

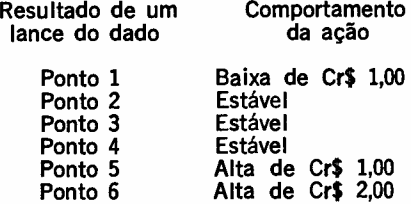

A seqüência de cotações do quadro 1 foi obtida com a aplicação dêsse critério, a partir da cotação inicial de Cr\$ 10,00.

QUADRO 1.\*

| N.º de<br>ordem<br>do lance                                                                         | Ponto<br>do<br>dado                                                                                               | Variação<br>da<br>cotação                                                                                                   | Cotação                                                                                                    |
|----------------------------------------------------------------------------------------------------|----------------------------------------------------------------------------------------------------|----------------------------------------------------------------------------------------------------|----------------------------------------------------------------------------------------------------|
| $\mathbf{1}$<br>2<br>3<br>4<br>5<br>6<br>7<br>8<br>9<br>10<br>11<br>12<br>13<br>14<br>15<br>$16***$ | 1<br>1<br>5<br>1<br>6<br>3<br>5<br>1<br>$\boldsymbol{2}$<br>$\overline{\mathbf{c}}$<br>5<br>3<br>5<br>1<br>3<br>6 | 1<br>1<br>$+$<br>1<br>1<br>$+$<br>2<br>0<br>┿<br>1<br>1<br>0<br>0<br>1<br>┿<br>0<br>1<br>$\div$<br>1<br>0<br>$\overline{a}$ | 10,00<br>9,00<br>8,00<br>9,00<br>8,00<br>10.00<br>10,00<br>11,00<br>10,00<br>10.00<br>10,00<br>11,00<br>11,00<br>12,00<br>11,00<br>11,00<br>13,00 |

\* Na realidade foi usada uma tábua de números aleatórios na determinação da seqüência dos "pontos" do dado. .\* Supõe-se <sup>16</sup> dias de atividade na

Bôlsa, em um mês,

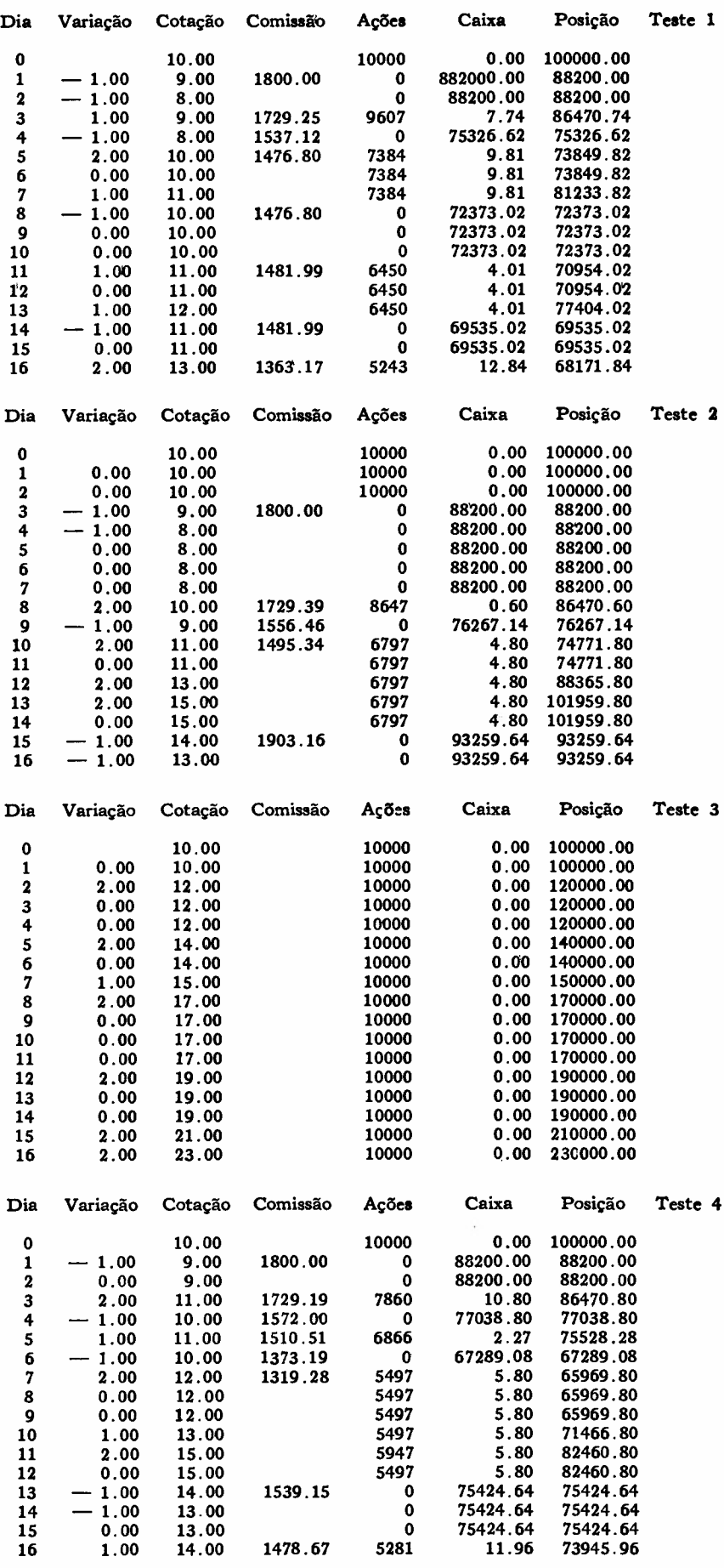

*Modelos econômicos* 121

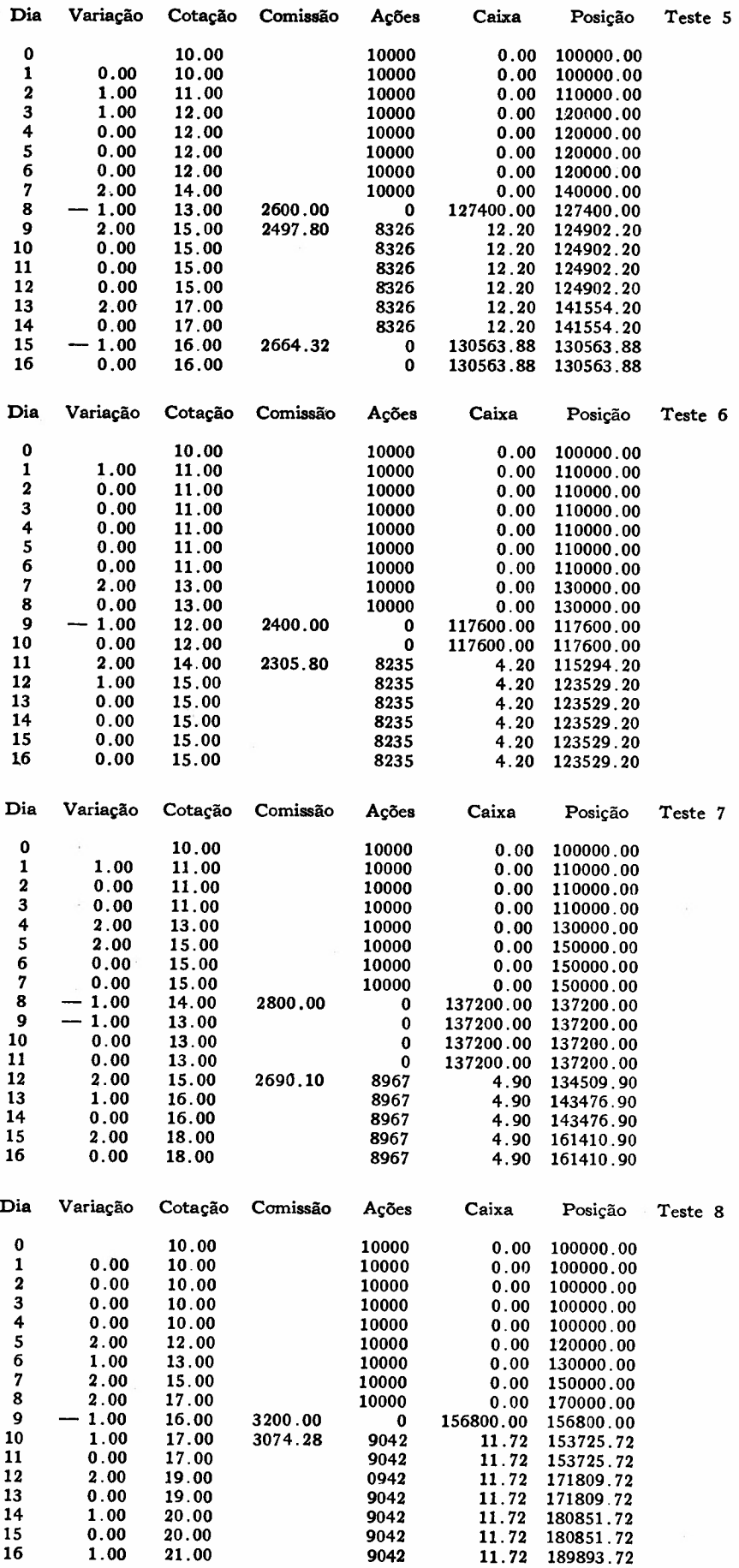

 $\hat{\mathcal{L}}$ 

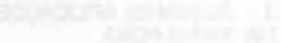

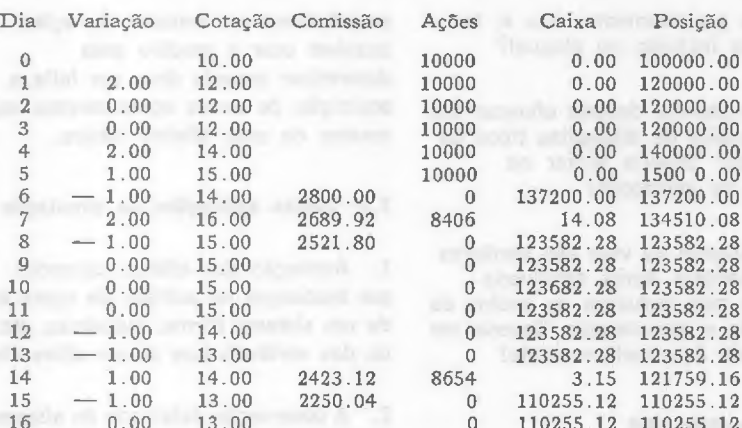

O quadro 3 refere-se à distribuição de freqüência da posição do investidor no último dia do mês, correspondente às 72 simulações realizadas, onde fo sempre suposta a cotação inicial

Teste 9

A política testada apresentou um lucro médio (esperado) de Cr\$ 33.160,00 para o período de um mês e uma probabilidade de 20,8% do investidor chegar ao fim do mês com prejuízo.

O simples exame do output da simulação feita sugere uma alternativa melhor que a testada. Verifica-se que se o investidor adotasse como política não vender de modo algum suas ações, teria um lucro esperado, ao fim de um mês, de Cr\$ 54.800,00 e a probabilidade de um eventual prejuízo seria de 1,4%.

É claro que a confiabilidade dos resultados obtidos no exemplo exposto depende diretamente da qualidade das previsões relativas às probabilidades do comportamento da ação A.

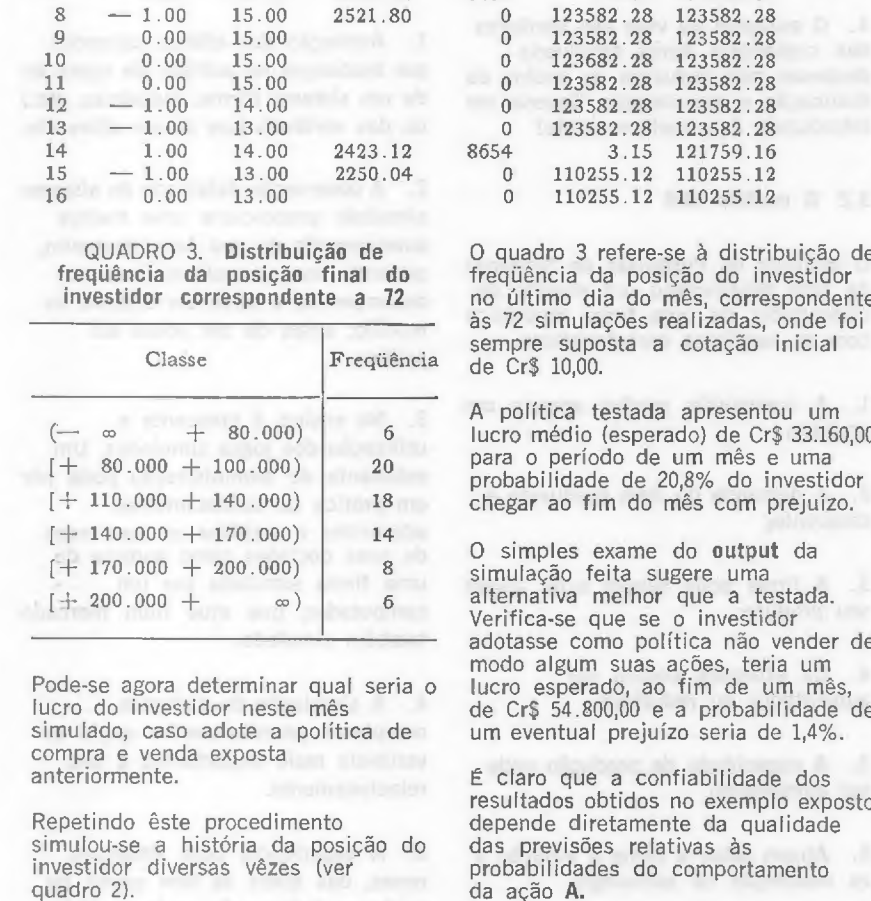

2.00 12.00

10.00 12.00 12.00 14.00 15.00 14.00 16.00

0.00 0.00 2.00 1.00 - 1.00 2.00

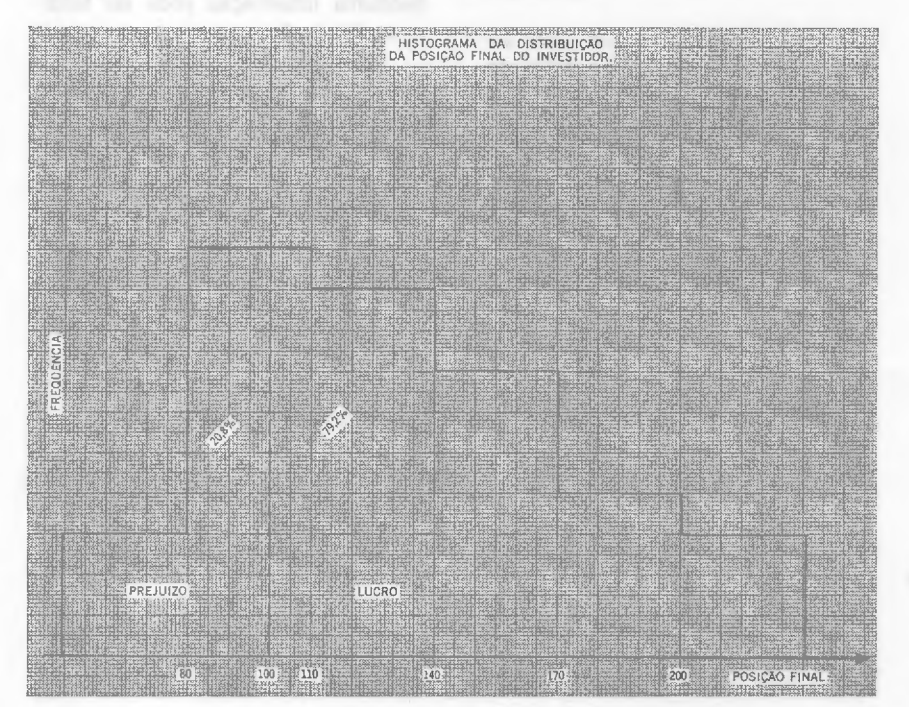

## 3. ALGUMAS APLlCAÇOES DA SIMULAÇÃO

Recentemente, grandes firmas dedicaram-se à construção de modelos de simulação que tentam reproduzir o comportamento da firma como um todo. Nestes modelos são incorporados sistemas como o de produção, informação, comercialização, finanças e suas inter-relações.

Segue-se o resumo de algumas caracterísicas de dois dêsses modelos já testados e em funcionamento.

## 3.1 O modêlo xerox

Êste modêlo foi desenvolvido pela própria Xerox para auxílio na formulação do planejamento a longo prazo da companhia. Consiste em submodelos das principais funções da companhia, comercialização, produção e distribuição. O principal dado de entrada exigido pelo modêlo é uma previsão de vendas. Como saída (output) destacam-se relatórios sôbre as necessidades da firma em têrmos de equipamento e recursos humanos, e seu desempenho financeiro.

Entre as principais aplicações do modêlo xerox tem-se:

1. Teste de viabilidade de estratégias.

2. Antecipação e identificação de problemas futuros.

3. Avaliação dos efeitos de estratégias na área financeira.

4. Diagnóstico de problemas da companhia.

5. Estudo do efeito de eventuais mudanças no ambiente (mercado, etc.).

6. Investigação do momento mais propício para introdução de novas políticas.

Tal modêlo mostrou ser particularmente útil nas seguintes decisões:

1. A companhia deve continua alugando as copiadoras Xerox ou deve oferecê-Ias à venda?

2. O material necessário para o uso da máquina deve ser vendido ou

oferecido gratuitamente, isto é, ter seu custo incluído no aluguel?

3. A companhia deveria oferecer um número maior de diferentes tipos de copiadoras? Deveria entrar no mercado de impressão?

4. O aumento da vida dos tambores das copiadoras Xerox envolveria despesas mas reduziria os custos de fabricação e manutenção. Deveria ser introduzido êste melhoramento?

3.2 O modêlo **IBM**

O Instituto de Pesquisas de Sistemas da IBM desenvolveu um modêlo de computador de uma firma hipotética com as seguintes características:

1. A companhia produz apenas um produto;

2. A demanda do item produzido é crescente;

3. A firma pode vender e/ou alugar seu produto;

4. Os estoques podem ser aumentados ou reduzidos;

5. A capacidade de produção pode ser aumentada;

6. Atuam sôbre a firma a inflação e as mudanças na tecnologia;

7. A expansão de capital pode ser financiada pela venda de ações ou debêntures.

As variáveis de entrada do modêlo incluem preços de aluguel e venda do produto, volume de produção, volume de capital para crescimento da firma, quantidade máxima de capital que pode ser levantado por meio de ações e debêntures.

A saída gerada pelo modêlo, programado para computador do Sistema /360 consta de balanços da emprêsa, declarações de renda, e relatórios sôbre as fontes e o emprêgo do capital. O programa oferece, assim, meios de avaliação de desempenho da emprêsa.

Variando-se os fatôres de entrada, é possível comparar as vantagens do aluguel ou da venda dos produtos da companhia, financiamento através de

empréstimos ou emissão de ações. É possível usar o modêlo para determinar quando deve ser feita a aquisição de novos equipamentos ou mesmo de uma fábrica inteira.

3.3 Outras aplicações da simulação

1. Avaliação dos efeitos causados por mudanças na política de operação de um sistema (firma, indústrias, etc.) ou das variáveis que atuam sôbre êle.

2. A observação detalhada do sistema simulado proporciona uma melhor compreensão de seu funcionamento, podendo levar a melhoria em seu desempenho; e pode ser testado no modêlo, antes de ser pôsto em prática.

3. No ensino, é crescente a utilização dos jogos simulados. Um estudante de administração pode pôr em prática os conhecimentos adquiridos e verificar os resultados de suas decisões como gerente de uma firma simulada por um computador, que atue num mercado também simulado.

4. A simulação de sistemas complexos permite avaliar quais as variáveis mais importantes e seu relacionamento.

5. A experiência com situações novas, das quais se tem pouca ou nenhuma informação pode ser feita com simulação.

6. Antes de se correr o risco da experiência de novas políticas ou estratégias de decisão no sistema real, pode-se efetuar testes simulados.

7. Em certos tipos de problemas "estocásticos", informações sôbre a média e momento podem ser insuficientes para descrição do sistema. Muitas vêzes, nestes casos, a simulação pode fornecer as informações desejadas.

8. A simulação permite o estudo de fenômenos dinâmicos ao longo do tempo.

Os itens citados não são mùtuamente exclusivos e de modo algum esgotam as possibilidades de aplicação da simulação.